### xtdpdml for Estimating Dynamic Panel Models

Enrique Moral-Benito\* Paul Allison<sup>®</sup> Richard Williams<sup>®</sup>

\*Banco de España University of Pennsylvania .University of Notre Dame

Reunión Española de Usuarios de Stata Universitat Pompeu Fabra

Barcelona, 20 October 2016

### **Motivation**

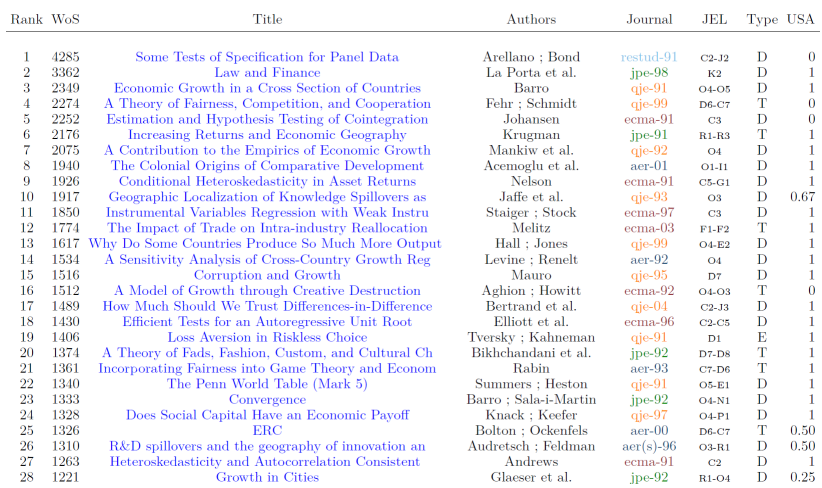

Table 3: Articles in the top 1% for  $T=1991-2015\,$ 

Source: Linnemer and Visser (2016) The Most Cited Articles from the Top-5 Journals (1991-2015).

### A gentle reminder

<span id="page-2-1"></span>The model

$$
y_{it} = \lambda y_{it-1} + \beta x_{it} + \alpha_i + v_{it}
$$
 (1)

<span id="page-2-2"></span><span id="page-2-0"></span>
$$
E\left(v_{it} \mid y_i^{t-1}, x_i^t, \alpha_i\right) = 0\tag{2}
$$

### The Arellano-Bond approach  $(T = 3)$

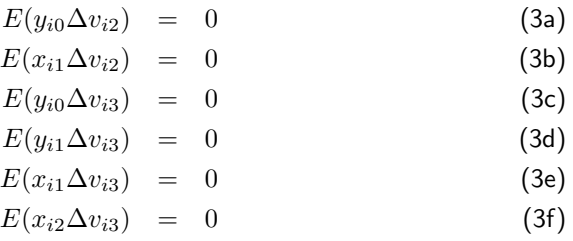

### In a nutshell

- Arellano-Bond may be biased in finite samples (moderate N, small T) when instruments are weak (Alonso-Borrego and Arellano 1999).
- Several GMM alternatives have been proposed to address this concern (see Hansen et al. 1996; Alonso-Borrego and Arellano 1999).
- A practical limitation of these alternatives is that their implementation requires certain programming capabilities.
- The most popular alternative is thus the so-called system-GMM estimator by Arellano and Bover (1995) that can be easily implemented in Stata:
	- System-GMM requires the mean stationarity assumption for consistency.

### In a nutshell

- Arellano-Bond may be biased in finite samples (moderate N, small T) when instruments are weak (Alonso-Borrego and Arellano 1999).
- Several GMM alternatives have been proposed to address this concern (see Hansen et al. 1996; Alonso-Borrego and Arellano 1999).
- A practical limitation of these alternatives is that their implementation requires certain programming capabilities.
- The most popular alternative is thus the so-called system-GMM estimator by Arellano and Bover (1995) that can be easily implemented in Stata:
	- System-GMM requires the mean stationarity assumption for consistency.
- We consider a likelihood-based estimator that alleviates these biases based on the same identifying assumptions as Arellano-Bond.
- $\bullet$  We introduce the Stata command  $x$ tdpdml that implements this estimator.
- It is already available from the Boston College Statistical Software Components (SSC) archive: ssc install xtdpdml
- See Williams, Allison and Moral-Benito (2016) available at http://www3.nd.edu/∼ rwilliam/dynamic/.

### Roadmap

- The likelihood function.
- **Monte Carlo evidence.**
- **•** Empirical illustration.
- The xtdpdml command.

### The model in matrix form

• In addition to the T equations given by  $(1)$ , we complete the model with an equation for  $y_{i0}$  as well as T additional reduced-form equations for x:

<span id="page-6-1"></span><span id="page-6-0"></span>
$$
y_{i0} = v_{i0} \tag{4}
$$
  
\n
$$
x_{i1} = \xi_{i1} \tag{5}
$$
  
\n
$$
\vdots
$$
  
\n
$$
x_{iT} = \xi_{iT} \tag{6}
$$

In order to rewrite the system of equations given by  $(1)$  and  $(4)-(6)$  $(4)-(6)$  $(4)-(6)$  in matrix form, we define the following vectors of observed data  $(R<sub>i</sub>)$  and disturbances  $(U_i)$ :

$$
R_i = (y_{i1}, ..., y_{iT}, y_{i0}, x_{i1}, ... x_{iT})'
$$
 (7)

$$
U_i = (\alpha_i, v_{i1}, ..., v_{iT}, v_{i0}, \xi_{i1}, ... \xi_{iT})'
$$
(8)

So that:

$$
BR_i = DU_i \tag{9}
$$

4 / 15

### The likelihood function

<span id="page-7-0"></span>Under normality, the joint distribution of  $R_i$  is:

$$
R_i \sim N\left(0, B^{-1}D\Sigma D'B'^{-1}\right) \tag{10}
$$

• with resulting log-likelihood:

$$
L \propto -\frac{N}{2} \log \det \left( B^{-1} D \Sigma D' B'^{-1} \right) - \frac{1}{2} \sum_{i=1}^{N} R'_i \left( B^{-1} D \Sigma D' B'^{-1} \right)^{-1} R_i \quad (11)
$$

- $\bullet$  The maximizer of L is asymptotically equivalent to the Arellano and Bond (1991) GMM estimator regardless of non-normality.
- The parameters to be estimated are place in the matrices  $B, D$ [, and](#page-22-0)  $\Sigma$ .

### Roadmap

- The likelihood function.
- Monte Carlo evidence.
- **•** Empirical illustration.
- The xtdpdml command.

### Simulation experiment

- We explore the finite sample behavior of our ML estimator compared to Arellano-Bond.
- We consider the simulation setting in Bun and Kiviet (2006).
- The data for the dependent variable y and the explanatory variable x are generated according to:

$$
y_{it} = \lambda y_{it-1} + \beta x_{it} + \alpha_i + v_{it} \tag{12}
$$

<span id="page-9-0"></span>
$$
x_{it} = \rho x_{it-1} + \phi y_{it-1} + \pi \alpha_i + \xi_{it} \tag{13}
$$

- where  $v_{it}$ ,  $\xi_{it}$ , and  $\alpha_i$  are generated as  $v_{it} \sim i.i.d. (0, 1)$ ,  $\xi_{it} \sim i.i.d. (0, 6.58)$ , and  $\alpha_i \sim i.i.d.(0, 2.96)$ .
- The parameter  $\phi$  in [\(13\)](#page-9-0) captures the feedback from the lagged dependent variable to the regressor.
- With respect to the parameter values, we fix  $\lambda = 0.75$ ,  $\beta = 0.25$ ,  $\rho = 0.5$ ,  $\phi = -0.17$ , and  $\pi = 0.67$ . This configuration allows for fixed effects correlated with the regressor as well as feedback from  $y$  to  $x$ .

## Simulation results (I)

d

|                                                                                                    | Bias $\lambda$                                                       |                                                          |                                                                      | Bias $\beta$                                                |  | igr $\lambda$                                      |                                                    | iqr $\beta$ |                                                    |                                                    |
|----------------------------------------------------------------------------------------------------|----------------------------------------------------------------------|----------------------------------------------------------|----------------------------------------------------------------------|-------------------------------------------------------------|--|----------------------------------------------------|----------------------------------------------------|-------------|----------------------------------------------------|----------------------------------------------------|
| Sample size                                                                                                    | AB<br>$\left(1\right)$                                               | ML<br>(2)                                                | AB<br>(3)                                                            | ML<br>(4)                                                   |  | AB<br>〔5〕                                          | ML<br>(6)                                          |             | AB<br>(7)                                          | ML<br>(8)                                          |
| $N = 100, T = 4$<br>$N = 200, T = 4$<br>$N = 500, T = 4$<br>$N = 1000, T = 4$<br>$N = 5000, T = 4$<br>$N = 100, T = 8$ | $-0.207$<br>$-0.150$<br>$-0.074$<br>$-0.041$<br>$-0.006$<br>$-0.068$ | $-0.007$<br>$-0.009$<br>0.005<br>0.012<br>0.001<br>0.011 | $-0.079$<br>$-0.061$<br>$-0.030$<br>$-0.018$<br>$-0.002$<br>$-0.012$ | $-0.005$<br>$-0.003$<br>$-0.002$<br>0.005<br>0.001<br>0.005 |  | 0.359<br>0.307<br>0.230<br>0.178<br>0.078<br>0.078 | 0.238<br>0.187<br>0.153<br>0.147<br>0.062<br>0.089 |             | 0.158<br>0.141<br>0.100<br>0.075<br>0.033<br>0.034 | 0.120<br>0.092<br>0.079<br>0.063<br>0.028<br>0.042 |
| $N = 100, T = 12$<br>$N = 5000, T = 12$                                                                                | $-0.040$<br>$-0.001$                                                 | $-0.001$<br>0.000                                        | $-0.004$<br>0.000                                                    | 0.000<br>0.000                                              |  | 0.046<br>0.008                                     | 0.046<br>0.006                                     |             | 0.019<br>0.003                                     | 0.023<br>0.003                                     |

Table: Simulation results.

Notes. AB refers to the Arellano and Bond (1991) GMM estimator; Bias refer to the median estimation errors  $\hat{\lambda} - \lambda$  and  $\hat{\beta} - \beta$ ; igr is the 75th-25th interguartile range; results are based on 1,000 replications. We use the xtdpdml Stata command for ML and the xtdpd Stata command for AB.

## Simulation results (II)

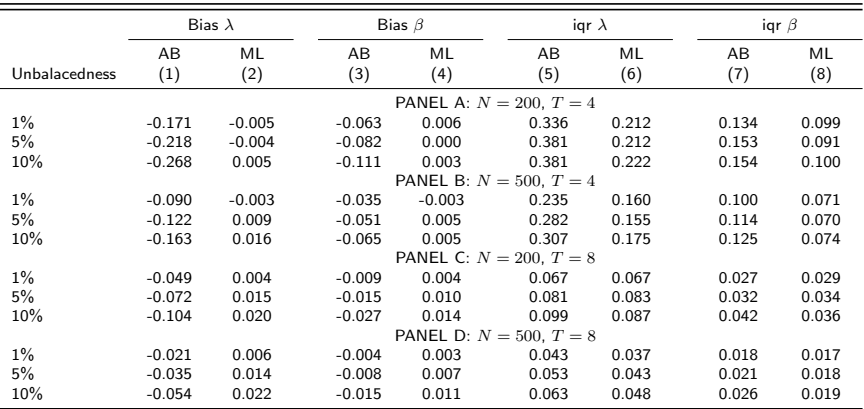

#### Table: Simulation results under unbalanced panels.

Notes. AB refers to the Arellano and Bond (1991) GMM estimator; Bias refer to the median estimation errors  $\hat{\lambda} - \lambda$  and  $\hat{\beta} - \beta$ ; igr is the 75th-25th interguartile range; results are based on 1,000 replications. We use the xtdpdml Stata command for ML and the xtdpd Stata command for AB.

### Roadmap

- The likelihood function.
- **Monte Carlo evidence.**
- Empirical illustration.
- The xtdpdml command.

## Empirical illustration (I)

- <span id="page-13-0"></span>The growth regressions literature is based on panel data methods accounting for country-specific effects and reverse causality between economic growth and potential growth determinants.
- The influential paper by Levine et al. (2000) found a positive effect of financial development on economic growth using the Arellano-Bond estimator.
- They estimate the following model:

$$
y_{it} = \lambda y_{it-1} + \beta F D_{it} + \gamma w_{it} + \alpha_i + v_{it} \tag{14}
$$

where  $y_{it}$  refers to the log of real per capita GDP in country i and lustrum t,  $FD_{it}$  refers to financial development, and  $w_{it}$  refers to a set of control variables. [\[Details\]](#page-24-0).

• Following Levine et al. (2000) we assume that both  $FD_{it}$  and the control variables  $w_{it}$  are predetermined so that feedback from GDP to financial development and other macroeconomic conditions is allowed:

$$
E(v_{it} \mid y_i^{t-1}, w_i^t, FD_i^t, \alpha_i) = 0 \qquad (t = 1, ..., T)(i = 1, ..., N) \quad (15)
$$

## Empirical illustration (II)

#### Table: Financial development and economic growth.

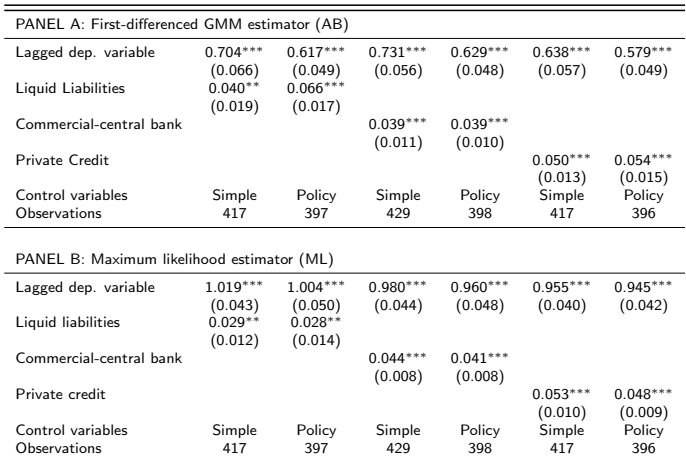

Notes. Dependent variable is the log of real per capita GDP in all cases. Simple set of control variables includes only average years of secondary schooling. The policy conditioning information set includes average years of secondary schooling, government size, openness to trade, inflation, and black market premium as in Levine et al. (2000). All regressors are normalized to have zero mean and unit standard deviation in order to ease the interpretation of the .<br>coefficients. We denote significance at 10%, 5% and 1% with \*, \*\* and \*\*\*, respectively. Standard errors are denoted in parentheses.

### Roadmap

- The likelihood function.
- **Monte Carlo evidence.**
- **•** Empirical illustration.
- The xtdpdml command.

- Allison (in progress) shows that the dynamic panel model is a special case of the general linear structural equation model (SEM) and that our ML estimator can be implemented with Stata's sem.
- However, coding the sem method is both tedious and error prone.
- $\bullet$  Hence we introduce a command named  $xtdpdm1$  with syntax similar to other Stata commands for linear dynamic panel-data estimation.
- xtdpdml greatly simplifies the SEM model specification process.

Illustration - [\[sem problems\]](#page-25-0)

- <span id="page-17-0"></span>Allison (in progress) reanalyzes data described by Cornwell and Rupert (1988):
	- $\bullet$  wks  $=$  number of weeks employed in each year
	- $\bullet$  union = 1 if wage set by union contract, else 0, in each year
	- Iwage  $=$   $ln(wage)$  in each year.
	- $\bullet$  ed = years of education in 1976

#### using sem:

```
use http://statisticalhorizons.com/wp-content/uploads/wages.dta. clear
keep wks lwage union ed id t
reshape wide wks lwage union, i(id) i(t)
    \frac{1}{2} (wks2 <- wks1@b1 lwage1@b2 union1@b3 ed@b4 Alpha@1 E2@1 ) ///
sem
      (wks3 <- wks2@b1 lwage2@b2 union2@b3 ed@b4 Alpha@1 E3@1) ///
       (wks4 <- wks3@b1 lwaqe3@b2 union3@b3 ed@b4 Alpha@1 E4@1) ///
       (wks5 \leq wks4@b1 lwage4@b2 union4@b3 ed@b4 Alpha@1 E5@1) ///
       (wks6 <- wks5@b1 lwaqe5@b2 union5@b3 ed@b4 Alpha@1 E6@1) ///
       (wks7 <- wks6@bl lwage6@b2 union6@b3 ed@b4 Alpha@1), ///
       var (e.wks200 e.wks300 e.wks400 e.wks500 e.wks600) var (Alpha) ///
       cov (Alpha* (ed) @0) cov (Alpha* (E2 E3 E4 E5 E6) @0) ///
       cov ( OEx* (E2 E3 E4 E5 E6) @0) cov (E2* (E3 E4 E5 E6) @0) ///
       cov(E3*(E4 E5 E6)@0) cov(E4*(E5 E6)@0) cov(E5*(E6)@0) ///
       cov(union3*(E2)) cov(union4*(E2 E3)) cov(union5*(E2 E3 E4))/1/1)cov(union6*(E2 E3 E4 E5)) ///
       iterate (250) technique (nr 25 bhhh 25) noxconditional
```
using xtdpdml:

xtdpdml wks L.lwage, inv(ed) pre(L.union)

Types of regressors

- $\bullet$  The lagged dependent variable (e.g. L1.wks) is included by default.
	- This can be changed with the ylag option, e.g. ylag(1 2), ylag(2 4), ylag(0).
- Strictly exogenous variables are assumed to be uncorrelated with the error term at all points in time.
	- Specified before the comma: xtdpdml wks  $L$ . wage, inv(ed) pre( $L$ .union).
- Predetermined variables, aka sequentially or weakly exogenous, can be affected by prior values of the dependent variables.
	- Specified with the pre option:  $xtd$  pdml wks L. Iwage,  $inv(ed)$  pre $(L.$ union).
- **Time-invariant variables** can also be included under the assumption that they are uncorrelated with the fixed effects.
	- Specified with the inv option: xtdpdml wks L.lwage,  $inv(ed)$  pre(L.union).

**Options** 

- <span id="page-19-0"></span>• Some available options are:
	- **o** details shows the complete sem output.
	- showcmd shows the sem command that was generated.
	- fiml causes Full Information Maximum Likelihood to be used for missing data; default is listwise deletion.
	- re Random Effects Model (effects uncorrelated with regressors)
	- **e** erroriny constrains error variances to be equal across waves.
	- tfix recode time variable to equal 1, 2,..., T (number of waves). Set delta  $= 1$ .
	- semopts(options) lets additional sem options be included in the generated sem command.
- Time series notation can be used, e.g. xtdpdml y L1.lwage L2.lwage.
- The help menu is very comprehensive: [help xtdpdml](#page-26-0).
- For more information see http://www3.nd.edu/∼ rwilliam/dynamic/

### Final remarks

- The Arellano and Bond (1991) estimator is widely-used among applied researchers when estimating dynamic panels with fixed effects and predetermined regressors.
- This estimator might behave poorly in finite samples when the cross-section dimension of the data is small (i.e. small  $N$ ), especially if the variables under analysis are persistent over time.
- We propose a maximum likelihood estimator that is asymptotically equivalent to Arellano and Bond (1991) but presents better finite sample behavior.
- Moreover, the estimator is easy to implement in Stata using the xtdpdml command as described in Williams, Allison and Moral-Benito (2016) "xtdpdml: Linear Dynamic Panel-Data Estimation using Maximum Likelihood and SEM"
- For more info visit: http://www3.nd.edu/∼ rwilliam/dynamic/

### [Endogeneity in Panel Data](#page-2-1)

- <span id="page-21-0"></span>• Three possible situations:
	- **4** Strict exogeneity
	- <sup>2</sup> Strict endogeneity
	- <sup>3</sup> Partial endogeneity (or predetermined)

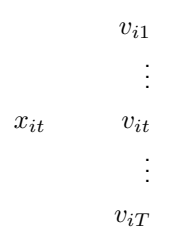

# [Matrices \(I\)](#page-7-0)

<span id="page-22-0"></span>• The covariance matrix of the disturbances captures the restrictions imposed by [\(2\)](#page-2-2) and it is given by:

$$
Var(U_i) = \Sigma = \begin{pmatrix} \sigma_{\alpha}^2 & & & & & \\ 0 & \sigma_{v1}^2 & & & & \\ \vdots & \vdots & & & & \\ \frac{0}{\phi_0} & 0 & \cdots & \frac{\sigma_{vT}^2}{0} \\ -\frac{0}{\phi_0} & 0 & \cdots & 0 \\ \phi_1 & 0 & \cdots & 0 & \omega_{01} & \sigma_{\xi_1}^2 \\ \phi_2 & \psi_{21} & \cdots & 0 & \omega_{02} & \omega_{12} & \sigma_{\xi_2}^2 \\ \vdots & \vdots & & & & \vdots & \vdots \\ \phi_T & \psi_{T1} & \psi_{T2} & \cdots & \omega_{0T} & \omega_{1T} & \cdots & \sigma_{\xi_T}^2 \end{pmatrix}
$$

## [Matrices \(II\)](#page-7-0)

$$
B = \begin{pmatrix} 1 & 0 & 0 & \cdots & 0 & -\lambda & -\beta & 0 & \cdots & 0 \\ -\lambda & 1 & 0 & \cdots & 0 & 0 & 0 & -\beta & \cdots & 0 \\ 0 & -\lambda & 1 & \cdots & 0 & 0 & \vdots & & \ddots & \\ \vdots & & & & & & \vdots & & & \\ 0 & \cdots & 0 & -\lambda & 1 & 0 & 0 & \cdots & 0 & -\beta \\ \vdots & & & & & & \vdots & & \\ 0 & \cdots & 0 & 0 & & & & & \end{pmatrix}
$$

$$
D = (d \mid I_{2T+1})
$$

where  $d = (1, ..., 1, 0, ..., 0)'$  is a column vector with  $T$  ones and  $T + 1$  zeros.

### [Data details](#page-13-0)

- <span id="page-24-0"></span>• We use a panel dataset of 78 countries  $(N = 78)$  over the period 1960-1995.
- We consider 5-year periods to avoid business cycle fluctuations so that we exploit a maximum of 7 observations per country  $(T = 7)$ .
- The dependent variable is the log of real per capita GDP ( from WDI).
- The main regressors of interest are taken from the International Financial Statistics (IFS) database:
	- Liquid liabilities of the financial system (currency plus demand and interest-bearing liabilities of banks and non-bank financial intermediaries) divided by GDP.
	- Commercial-central bank defined as the assets of deposit money banks divided by assets of deposit money banks plus central bank assets.
	- Private credit refers to the credit by deposit money banks and other financial institutions to the private sector divided by GDP.
- The following control variables are also considered: opennes to trade (from WDI), government size (from WDI), average years of secondary schooling (from the Barro and Lee dataset), inflation (IFS), and the black market premium (from World Currency Yearbook). For more details on the variables considered see Table 12 in Levine et al. (2000).

### [Problems with](#page-17-0) sem

- <span id="page-25-0"></span>Data need to be in wide format; most dynamic panel data sets will be in long format.
- Coding is lengthy and error prone; getting the covariance structure right is especially difficult.
- Output is voluminous and highly repetitive because of all the equality constraints.
- Limitations of Stata make the coding less straightforward than we might like:
	- Stata won't allow covariances between predetermined Xs and the Y residuals.
	- xtdpdml therefore zeroes out most of the Y residuals and replaces them with latent exogenous variables (E2, E3, etc.).
	- Some alternative and/or equivalent codings result in convergence problems or even fatal errors.

## [help xtdpdml](#page-19-0)

<span id="page-26-0"></span>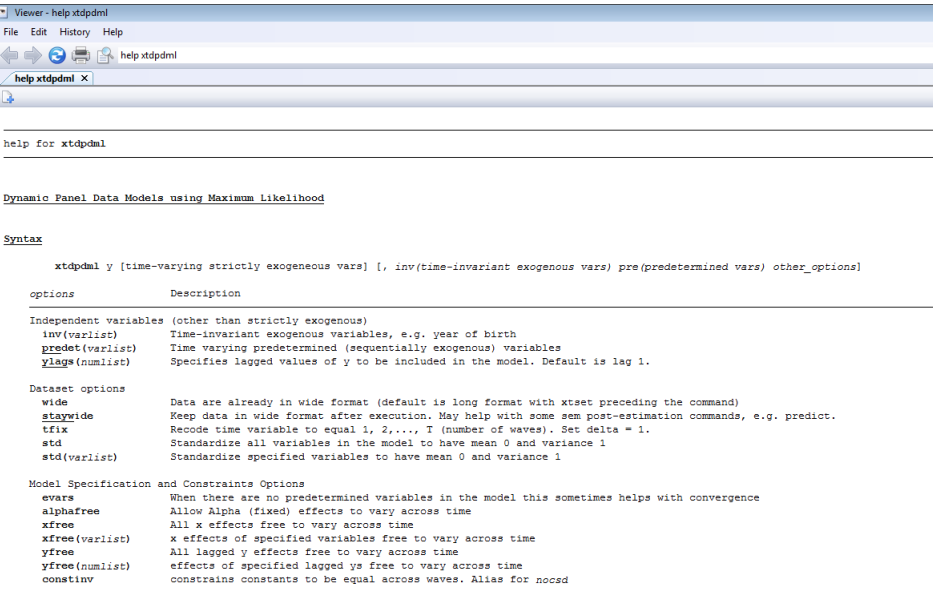